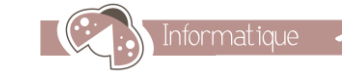

**TOSA**<sup>®</sup> *Centre* 

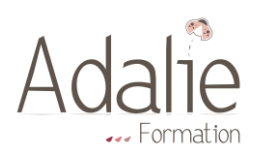

# Formation Excel Base

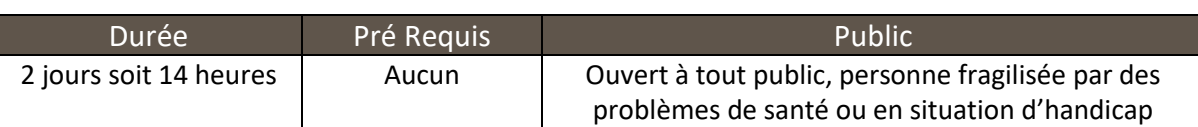

## Objectifs :

Être capable de créer et mettre en forme des tableaux, puis y insérer des calculs et des formules simples pour une utilisation rapide et sans risque d'erreur.

Les enregistrer et les imprimer

Créer des tableaux de calculs élaborés

Représenter graphiquement vos données

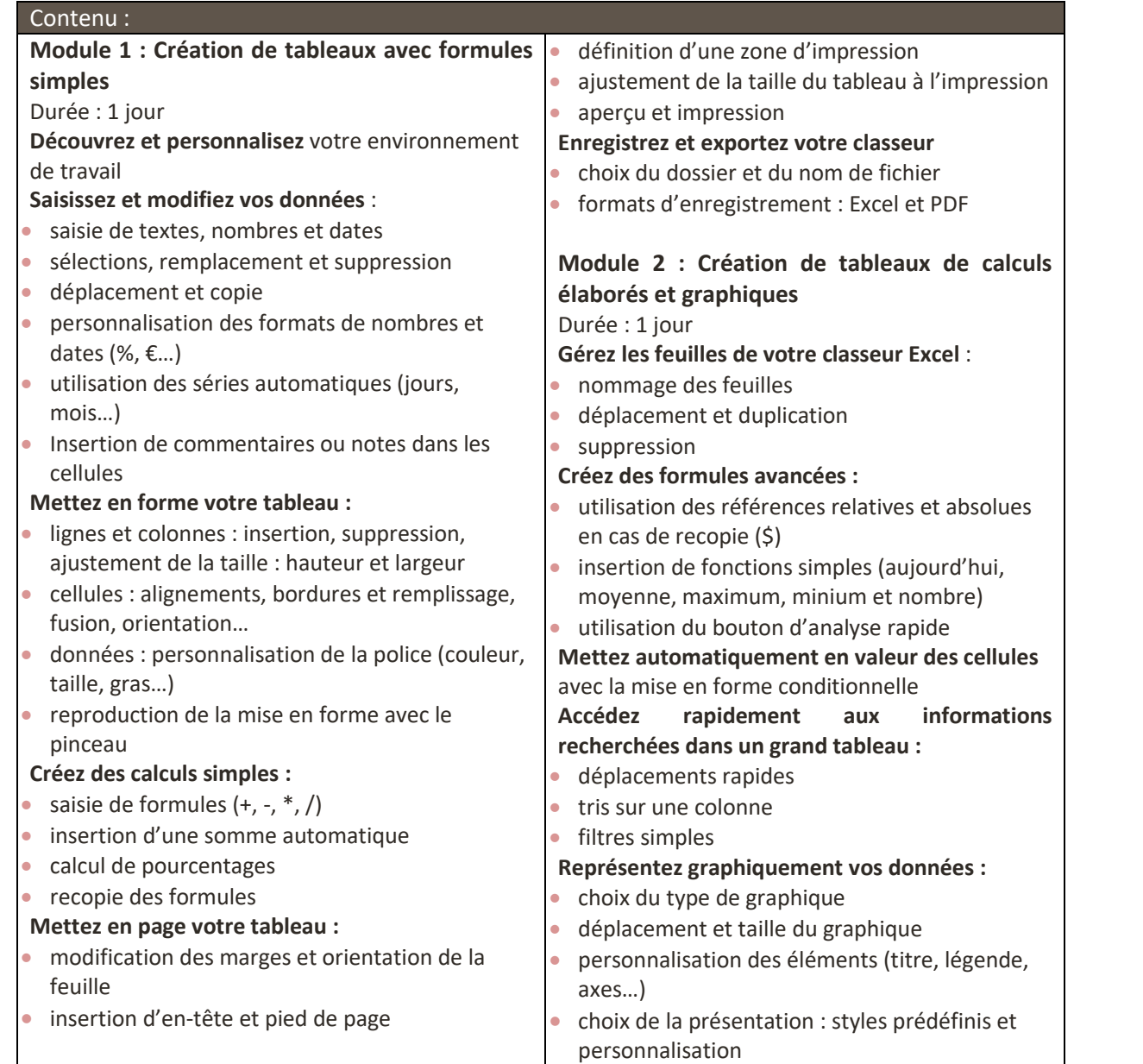

ADALIE FORMATION SASU au capital de 5.000 € 4 Rue de l'Ecole 57130 JUSSY Certification Qualiopi N° 2020/86782.3

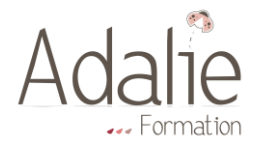

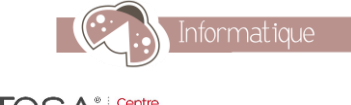

Eligible ou CPI

## Formation éligible dans le cadre du CPF

Cette formation peut être prise en charge dans le cadre du CPF,

avec une certification TOSA.

Coût de la certification TOSA en sus.

## Moyens et méthodes pédagogiques :

Un poste informatique par stagiaire - Alternance continuelle entre apport de connaissances et manipulation des outils- Remise d'un support de cours

## Dispositif de suivi de l'exécution de l'évaluation des résultats de la formation

Feuilles de présence par 1/2 journée

Evaluation tout au long de la formation par exercices/cas concrets/un test final Auto évaluation du stagiaire à la fin de la formation

Remise d'un certificat de réalisation

## Les points forts d'Adalie Formation :

- Des groupes restreints permettant un travail personnalisé et une pédagogie adaptée à chaque participant
- Un apprentissage ponctué de nombreux cas pratiques
- Un partage de "trucs et astuces" permettant d'optimiser l'utilisation d'Excel
- Des formateurs expérimentés
- La mise à disposition d'un ordinateur par participant, avec la possibilité de choisir sa version d'Excel
- La possibilité de vous former sur votre poste de travail, vos fichiers, vos problématiques précises
- Un service après-vente par mail ou par téléphone sans limite de durée
- La remise d'un support de cours en format numérique, téléchargeable sur le site Adalie Formation à l'aide d'un mot de passe
- La possibilité de passer la certification TOSA

ADALIE FORMATION SASU au capital de 5.000 € 4 Rue de l'Ecole 57130 JUSSY Certification Qualiopi N° 2020/86782.3